# Задача: Большое число

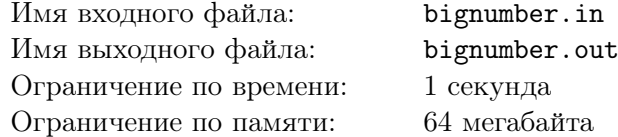

Вам дано целое число *N*, состоящее из четного количества цифр. Над ним производятся последовательно следующие действия:

1. число делится пополам;

- 2. левая и правая половинки разворачиваются;
- 3. аналогичные действия выполняются для части числа без первой и последней цифры.

Процесс останавливается в тот момент, когда для разворота доступно число из двух цифр, так как их развернуть уже нельзя.

Пример:

 $N = 1234567890$ В процессе выполнения указанных действий мы получим следующую цепочку: 5432109876, 5123478906, 5143298706, 5142389706.

## Формат входного файла

Входной файл содержит единственное число *N*. Длина числа положительная и не превышает 100000. Учтите, что данное число может не поместиться в стандартные типы данных для целых чисел. В записи числа допускаются лидирующие нули (нули в начале числа).

#### Формат выходного файла

Выходной файл должен содержать единственное число такой же длины — результат применения действий (лидирующие нули остаются). В конце строки может быть произвольное количество пробельных символов.

# Примеры

### Примеры

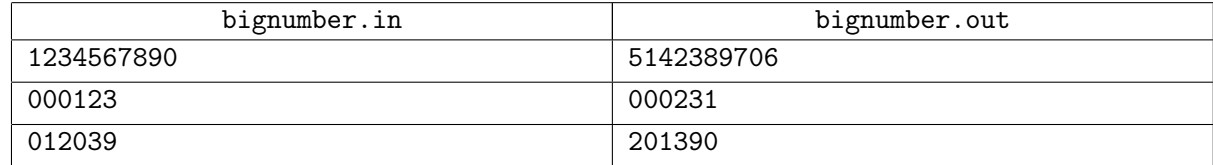